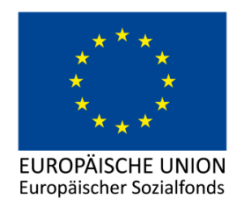

## **ESF INFO DVR-Meldung**

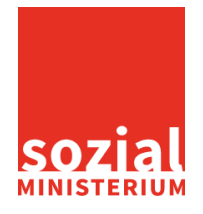

## **Infoblatt für Träger von ESF-kofinanzierten Projekten betreffend die Meldung beim Datenverarbeitungsregister (DVR):**

Die Förderungsnehmerin/ Der Förderungsnehmer bzw. die Werkvertragsnehmerin / der Werkvertragsnehmer ist im Rahmen des Förderungs- bzw. Werkvertrages Dienstleister gemäß § 4 Z. 5 des Datenschutzgesetzes 2000. Der Musterförderungsvertrag § 17 (1) bzw. Werkvertrag verpflichtet zur Meldung im Datenverarbeitungsregister (DVR).

Im DVR sind die Ausfüllmuster mit der Bezeichnung "ESF-Muster-1-Information/Beratung/Forschung (ohne Teilnehmerdaten)" und "ESF-Muster-2-Bildung/Qualifizierung/Beschäftigung (inklusive Teilnehmerdaten)" online verfügbar. Die Förderungsnehmerin/ Der Förderungsnehmer bzw. die Werkvertragsnehmerin / der Werkvertragsnehmer verpflichtet sich anhand dieser Mustermeldungen im DVR eine Meldung und Registrierung durchzuführen.

Zu finden sind diese im DVR-Meldebereich des jeweiligen Auftraggebers, Button "DAN-Erstmeldung" anklicken, unter der Überschrift "Auswahl einer Vorlage" in der Zeile "Ausfüllmuster" den kleinen Pfeil rechts anklicken, das Ausfüllmuster "ESF-Muster-1-Information/Beratung/Forschung (ohne Teilnehmerdaten)" auswählen und den Button "Verwenden" drücken. Das Muster wird daraufhin inhaltlich befüllt. Bis zur Seite 8 durchklicken und "Versenden" drücken. In diesem Zeitpunkt wird die automatische Registrierung durchgeführt (falls das Ausfüllmuster nicht vom Auftraggeber vorher inhaltlich verändert wurde).

Die gleichen Schritte wären für das zweite Ausfüllmuster "ESF-Muster-2- Bildung/Qualifizierung/Beschäftigung (inklusive Teilnehmerdaten)" durchzuführen.